## **BAB III**

## **METODE PENELITIAN**

## **3.1 Prosedur Penelitian**

Tahapan prosedur penelitian pada penulisan skripsi ini adalah:

- 1. Mempelajari, melakukan studi literatur mengenai faktor yang mempengaruhi terjadinya penyakit DBD, dan metode SARIMAX.
- 2. Data yang digunakan adalah data sekunder yang diambil dari Dinas Kesehatan Provinsi Jawa Barat dan data dari *website* Badan Pusat Statistik.
- 3. Mengidentifikasi, mengestimasi parameter dengan menggunakan metode kemungkinan maksimum *likelihood*, menguji hipotesis, menguji diagnostik model SARIMAX.
- 4. Menentukan model terbaik untuk mendapatkan hasil peramalan dengan menggunakan *software* SAS.
- 5. Penarikan Kesimpulan

## **3.2 Pengumpulan Data**

## **3.2.1 Jenis dan Sumber Data**

Data yang digunakan dalam penulisan ini merupakan data sekunder yang diperoleh dari Dinas Kesehatan Provinsi Jawa Barat mengenai data jumlah penderita DBD bulanan di Provinsi Jawa Barat pada bulan Januari 2014 sampai dengan bulan Desember 2018 dan dari *website* <https://www.bps.go.id/> Badan Pusat Statistik mengenai data curah hujan, kelembaban udara, dan suhu udara bulanan di Provinsi Jawa Barat.

#### **3.2.2 Variabel Penelitian**

#### **1. Variabel Dependen/Endogen**

Variabel dependen yang digunakan penulis adalah data jumlah penderita DBD bulanan di Provinsi Jawa Barat pada bulan Januari 2014 sampai dengan bulan Desember 2018. Dalam penelitian ini, penulis menamai variabel dependen dengan nama variabel *ouput*.

#### **2. Variabel Independen/Eksogen**

Variabel yang mempengaruhi variabel dependen disebut variabel independen atau eksogen. Penulis mengambil beberapa variabel eksogen untuk menunjang penelitian ini, antara lain data bulanan curah hujan, kelembaban udara, dan suhu udara di Provinsi Jawa Barat pada bulan Januari 2014 sampai dengan bulan Desember 2018*.* Merujuk pada beberapa penelitian terdahulu, dari Kementrian Kesehatan Republik Indonesia mengemukakan bahwa pada umumnya faktor yang mempengaruhi kejadian penyakit DBD terletak pada unsur cuaca, yaitu kelembaban udara, curah hujan, suhu udara, kecepatan angin, tekanan udara dan temperatur udara namun yang signifikan pada kejadian penyakit DBD adalah kelembaban udara, curah hujan dan suhu udara. Dalam penelitian ini, penulis menamai variabel eksogen dengan nama variabel *input.*

#### **3.3 Metode Analisis Data Menggunakan SARIMAX**

Pada penulisan ini, analisis data yang digunakan mengikuti langkah-langkah identifikasi data, pendugaan parameter, menguji hipotesis, pengujian model untuk mendapatkan model terbaik, melakukan peramalan dari model yang terbaik sehingga sampai pada penarikan kesimpulan. Tujuan dari analisis data ini adalah untuk mengetahui peramalan mengenai data jumlah penderita DBD di Provinsi Jawa Barat pada bulan Januari 2019 hingga bulan Juni 2019.

Perancangan model peramalan jumlah penderita DBD di Provinsi Jawa Barat menggunakan SARIMAX terdiri dari langkah-langkah sebagai berikut:

- 1. Mengidentifikasi variabel *input* yaitu data kelembaban udara, curah hujan dan suhu udara di Provinsi Jawa Barat dan variabel *output*-nya yaitu data jumlah penderita DBD di Provinsi Jawa Barat.
- 2. Setelah data variabel *input* dan *output* sudah stasioner dalam variansi dan rataan, maka selanjtutnya dilakukan penentuan orde model ARIMA untuk setiap masing-masing variabel *input*.
- 3. Kemudian, setelah mendapatkan model ARIMA yang terbaik, variabel *input* dan *output* dilakukan proses pemutihan (*prewhitening*).
- 4. Selanjutnya perhitungan korelasi silang pada masing-masing variabel *input* dengan *output* yang telah diputihkan untuk dapat menghitung bobot impuls yang berguna untuk mencari deret *noise*-nya.
- 5. Penentuan nilai *r, s, b* dengan menganalisis *plot* pada korelasi silang agar dapat ditentukan model fungsi transfer tahapan awal.
- 6. Setelah menentukan deret *noise*, dicari model ARIMA dari deret tersebut dan nilai *r, s, b* pun dapat diketahui maka model fungsi transfer *input* tunggal telah terbentuk.
- 7. Penaksiran parameter untuk masing-masing model fungsi transfer *input* tunggal, dilakukan diagnostik untuk mengetahui apakah parameter telah signifikan dan residual sudah memenuhi asumsi *white noise.*
- 8. Hasil dari identifikasi model fungsi transfer *input* tunggal digunakan untuk mengestimasi parameter model fungsi transfer multivariat dengan cara melakukan korelasi silang secara serentak dan mengestimasi secara bersamaan dengan nilai *r, s, b* yang telah diidentifikasi sebelumnya pada model fungsi transfer *input* tunggal.
- 9. Diagnostik pada model fungsi transfer multivariat dilakukan untuk mengetahui kelayakan suatu model, memeriksa apakah model yang di estimasi sudah sesuai

yaitu nilai residualnya sudah memenuhi syarat *white noise*. Untuk mengetahui apakah nilai residual telah memenuhi proses *white noise* maka dilakukan uji hipotesis. Apabila ada variabel *input* yang saling berkorelasi dengan variabel.

- 10. *input* lainnya maka akan terlihat nilai parameter yang tidak signifikan sehingga salah satu dari variabel tersebut harus dikeluarkan dari model.
- 11. Didapatkan model terbaik untuk mendapatkan hasil peramalan jumlah penderita DBD di Provinsi Jawa Barat.

#### **3.4 Model Fungsi Transfer untuk SARIMAX**

Model fungsi transfer dapat memodelkan deret waktu utama yang ingin diprakirakan (deret *output*) yang berhubungan erat secara linier dengan beberapa deret waktu lainnya (deret *input*). Model fungsi transfer adalah model yang dapat diterapkan pada data multivariat. Model ini juga dikenal sebagai gabungan antara model deret waktu ARIMA univariat dan analisis regresi berganda sehingga terbentuk sebuah model yang menggabungkan metode deret waktu serta metode kausal (sebab akibat). Fungsi transfer akan menjadi suatu fungsi yang menjelaskan hubungan keberpengaruhan deret *input* terhadap deret *output*, seperti yang ditunjukkan pada gambar dibawah ini :

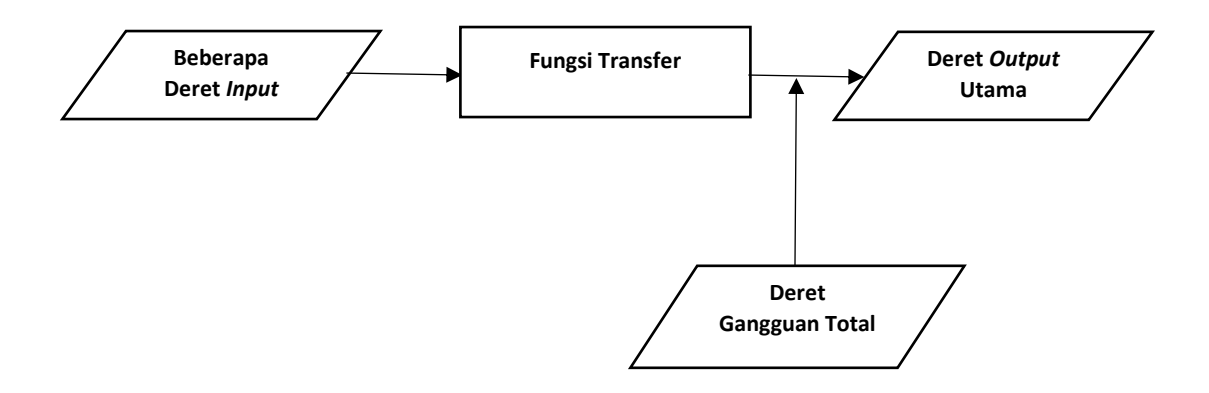

*Gambar 3.1* : Ilustrasi dari model fungsi transfer.

Dengan model fungsi transfer, dapat dilihat perkembangan deret waktu utama berdasarkan hubungan linier yang dimiliki dengan beberapa deret waktu lainnya.

Dengan mengkonstruksi model fungsi transfer tersebut, diharapkan: (Pankratz, 1991).

- a. Dapat membangun sebuah model statistik yang mempresentasikan hubungan antara variabel utama (*output*) dengan sejumlah variabel penting lainnya (*input*) yang berkorelasi erat
- b. Melakukan prakiraan atas deret *output* beberapa waktu mendatang
- c. Menguji hipotesis tentang bagaimana hubungan antara deret *output* terhadap tiap deret *input*
- d. Mengevaluasi dampak dari suatu kejadian signifikan pada deret *input* terhadap deret *output*

#### **3.5 Prosedur Model SARIMAX**

Tahapan dalam pemodelan fungsi transfer, dalam hal ini fungsi transfer multivariat untuk deret *input*  $(X_t)$  dan deret *output*  $(Y_t)$  adalah dengan cara mengidentifikasi deret *input* tunggal terlebih dahulu agar mendapatkan orde model ARIMA. Setelah didapatkan model ARIMA untuk deret *input* tunggal dan deret *output* selanjutnya dilakukan pemutihan *(prewhitening)* dan dilanjutkan dengan perhitungan korelasi silang untuk deret *input* dan deret *output* yang berguna untuk menduga bobotbobot respon impuls. Setelah estimasi bobot-bobot respon impuls diperoleh, akan ditentukan nilai *r, s, b* untuk model fungsi transfer. Kemudian akan dilakukan identifikasi bentuk model fungsi transfer dan *noise*-nya. Selanjutnya akan dilakukan estimasi parameter dan uji diagnostik sehingga akhirnya didapatkan model fungsi transfernya. Berikut prosedur pemodelan fungsi transfer multivariat:

#### **3.5.1 Identifikasi Bentuk Model** *Input* **Tunggal**

**(a) Mempersiapkan deret** *input* **dan** *output*

Pada tahap ini perlu dilakukan adalah mengidentifikasikan kestasioneran deret *input* dan *output*. Untuk menghilangkan ketakstasioneran maka perlu dilakukan pembedaan *(differencing)* atau transformasi deret-deret *input* dan *output*. Transformasi Box-Cox adalah suatu metode transformasi data yang dibutuhkan jika data cenderung tidak stasioner dalam variansi. Kestasioneran data deret waktu dalam variansi dapat dilihat berdasarkan plot Box-cox. Parameter dapat diestimasi menggunakan metode *maximum likelihood* dan akan dipilih nilai  $\lambda$  yang dapat meminimumkan jumlah kuadrat galat yang mengakibatkan hasil transformasi dari  $\{Y_t\}$  akan semakin baik. Tabel 2.2 menunjukkan nilainilai lambda  $(\lambda)$  beserta jenis transformasi yang umumnya dikenakan pada data. Misalkan jika  $\lambda = 0.5$  maka transformasi yang diterapkan adalah transformasi akar kuadrat, sementara jika  $\lambda = 0$  maka transformasi logaritma akan diterapkan pada deret tersebut. Sedangkan untuk *differencing* sama seperti yang diterapkan pada persamaan (2.18).

#### **(b) Pemutihan deret** *input*

Pemutihan deret *input* bertujuan untuk menjadikan deret *input* menjadi lebih dapat diatur dengan menghilangkan seluruh pola yang diketahui supaya yang tertinggal hanya *white noise*. Pemutihan deret *input*  $x_t$  dengan proses ARIMA  $(p_x, 0, q_y)$  adalah

$$
\phi_x(B)x_t = \theta_x(B)\alpha_t \tag{3.1}
$$

Mengubah deret *input*  $x_t$  menjadi deret  $\alpha_t$  sebagai berikut :

$$
\frac{\phi_x(B)}{\theta_x(B)}x_t = \alpha_t \tag{3.2}
$$

#### **(c) Pemutihan deret** *output*

Apabila suatu transformasi pemutihan dilakukan untuk  $x_t$  maka transformasi yang sama juga diterapkan terhadap  $y_t$  supaya fungsi transfer dapat memetakan

 $x_t$  kedalam  $y_t$ . Transformasi pada  $y_t$  tidak harus mengubah  $y_t$  menjadi *white*  $noise$ . Berikut merupakan deret  $y_t$  yang telah "diputihkan" :

$$
\frac{\phi_x(B)}{\theta_x(B)} y_t = \beta_t \tag{3.3}
$$

# **(d) Perhitungan fungsi korelasi silang (CCF) dan autokorelasi deret** *input* **dan**  *output* **yang telah diputihkan**

Di dalam memodelkan ARIMA univariat koefisien autokorelasi merupakan statistik yang membantu menetapkan model. Sedangkan dalam memodelkan fungsi transfer autokorelasi memerankan peranan kedua untuk koefisien korelasi silang. Fungsi korelasi silang adalah ukuran kekuatan hubungan antar dua variabel. Korelasi silang X dan Y menentukan tingkat hubungan antar nilai X pada waktu *t* dengan nilai Y pada waktu *t+k*. Koefisien korelasi silang dari  $input x_t$  dan *output*  $y_t$  untuk *lag* ke-*k* didefinisikan sebagai berikut : (Wei, 2005).

$$
\rho_{xy}(k) = \frac{\gamma_{xy}(k)}{\sigma_x \sigma_y} \qquad k = 0, \pm 1, \pm 2, \dots \qquad (3.4)
$$

dengan penaksirnya adalah

$$
\hat{\rho}_{xy}(k) = \frac{\hat{\gamma}_{xy}(k)}{S_x S_y} \qquad k = 0, \pm 1, \pm 2, \dots \qquad (3.5)
$$

dimana

$$
\hat{\gamma}_{xy}(k) = \begin{cases}\n\frac{1}{n} \sum_{t=1}^{n-k} (x_t - \bar{x})(y_{t+k} - \bar{y}) & k \ge 0 \\
\frac{1}{n} \sum_{t=1-k}^{n} (x_t - \bar{x})(y_{t+k} - \bar{y}) & k < 0 \\
S_x = \sqrt{\hat{\gamma}_{xx}(0)} & S_y = \sqrt{\hat{\gamma}_{yy}(0)}\n\end{cases} \tag{3.6}
$$

**Norma Ayularas Tyas, 2019**

Berikut adalah rumus *standard error* yang berguna untuk memeriksa apakah  $\hat{\rho}_{xy}(k)$  berbeda nyata dari nol dengan membandingkan nilai  $\hat{\rho}_{xy}(k)$  dengan kesalahan standarnya. (Wei, 2005:330)

$$
SE_{r_{xy}(k)} = \frac{1}{\sqrt{n-k}}\tag{3.7}
$$

Dalam model fungsi transfer multivariat perhitungan korelasi silang pada masing-masing *input* x terhadap *output* y digunakan untuk mengetahui nilai dari orde r, s, b yang diidentifikasikan dari *plot* korelasi silang. Setelah didapatkan nilai dari orde r, s, b pada masing-masing *input* maka barulah dilakukan korelasi silang serentak antara nilai terhadap seluruh variabel *input*nya.

#### **(e) Penaksiran langsung bobot respon impuls**

Langkah selanjutnya setelah perhitungan korelasi silang adalah penaksiran nilai bobot respon impuls. Bobot respon impuls berguna untuk menghitung deret *noise*. Untuk penaksiran bobot respon impuls secara langsung dibangun dari model fungsi transfer dengan mengasumsikan *b* = 0 sebagai berikut:

$$
y_t = v(B)x_t + n_t \tag{3.8}
$$

Kemudian model tersebut ditransformasi dengan  $\phi_x(B)/ \theta_x(B)$  secara keseluruhan maka :

$$
\frac{\phi_x(B)}{\theta_x(B)} y_t = v(B) \frac{\phi_x(B)}{\theta_x(B)} x_t + \frac{\phi_x(B)}{\theta_x(B)} n_t
$$
\n(3.9)

Substitusikan (3.9) dengan persamaan (3.2) dan persamaan (3.3) diperoleh

$$
\beta_t = \nu(B)\alpha_t + \varepsilon_t \tag{3.10}
$$

Dimana  $a_t$  adalah deret gangguan yang ditransformasikan dan independen dengan  $\alpha_t$ . Kemudian kalikan persamaan (3.10) dengan  $\alpha_{t-k}$  dan nilai ekspektasinya sehingga diperoleh:

$$
E(\alpha_{t-k}\beta_t) = v_0 E(\alpha_{t-k}\alpha_t) + v_1 E(\alpha_{t-k}\alpha_{t-1}) + \dots + E(\alpha_{t-k}\alpha_t)
$$
  
\n
$$
E(\alpha_{t-k} - E(\alpha_{t-k}))(\beta_t - E(\beta_t))
$$
  
\n
$$
= v_0 E(\alpha_{t-k}\alpha_t) + v_1 E(\alpha_{t-k}\alpha_{t-1}) + \dots + E(\alpha_{t-k}\alpha_t)
$$
  
\n
$$
E(\alpha_{t-k} - 0)(\beta_t - 0) = v_0 E(\alpha_{t-k}\alpha_t) + v_1 E(\alpha_{t-k}\alpha_{t-1}) + \dots + E(\alpha_{t-k}\alpha_t)
$$
  
\n
$$
Cov(\alpha_{t-k}, \beta_t) = v_0 E(\alpha_{t-k}\alpha_t) + v_1 E(\alpha_{t-k}\alpha_{t-1}) + \dots + E(\alpha_{t-k}\alpha_t)
$$
  
\n
$$
\gamma_{\alpha\beta}(k) = v_k \gamma_{\alpha\alpha}(k) + E(\alpha_{t-k}\alpha_t)
$$
  
\n
$$
\gamma_{\alpha\beta}(k) = v_k \gamma_{\alpha\alpha}(k) + 0
$$

Untuk  $k ≥ 1$ ,  $E(\alpha_{t-k} a_t) = 0$ 

$$
Ambil k = 1 → F(\alpha_{t-k}a_t) = E(a_t(v\alpha_{t-2} + \alpha_{t-1}))
$$
  
= E(\alpha\_t.\alpha\_{t-1} + \alpha\_t.v\alpha\_{t-2})  
= vE(\alpha\_t.v\alpha\_{t-2}) + E(\alpha\_t.\alpha\_{t-1})

0 (independen)

$$
=0+0=0
$$

Untuk  $k \geq 1$ , maka diperoleh

$$
\gamma_{\alpha\beta}(k) = v_k \gamma_{\alpha\alpha}(k) + 0
$$
\n
$$
\gamma_{\alpha\beta}(k) = v_k \gamma_{\alpha\alpha}(k)
$$
\n(3.11)

Kemudian substitusikan persamaan (3.11) dengan nilai sampel pada persamaan (3.5) maka diperoleh:

$$
v_k = \frac{\hat{Y}_{\alpha\beta}(k)}{S_{\alpha}^2}
$$

**Norma Ayularas Tyas, 2019**

$$
=\frac{\hat{\rho}_{\alpha\beta}(k)S_{\beta}}{S_{\alpha}}\tag{3.12}
$$

dengan,  $\hat{\rho}_{\alpha\beta}(k)$  : nilai dari korelasi silang *lag* ke-*k* 

- : standar deviasi deret *input* yang telah diputihkan
- : standar deviasi deret *output* yang telah diputihkan

# **(f) Penetapan orde** *(r, s, b)* **untuk model fungsi transfer yang menghubungkan deret** *input* **dan** *output*

Tiga orde utama dalam model fungsi transfer adalah *(r, b, s)* dimana *r*  menunjukkan orde fungsi  $\delta(B)$ , *s* menunjukkan orde fungsi  $\omega(B)$  dan *b* menunjukkan keterlambatan sebesar *b* periode sebelum *x* mulai mempengaruhi *y* yang dicatat pada  $x_{t−b}$  pada persamaan:

$$
y_t = \frac{\omega(B)}{\delta(B)} x_{t-b} + \frac{\phi(B)}{\theta(B)} \alpha_t
$$
\n(3.13)

Berikut ini beberapa aturan yang dapat digunakan untuk menduga nilai *r, s, b* dari suatu fungsi transfer: (Wei, 2005)

- 1. Nilai *b* menyatakan  $y_t$  tidak terpengaruh oleh  $x_t$  sampai periode  $t + b$ . Besarnya *b* dapat ditentukan dari *lag* yang pertama kali pada *plot* korelasi silang. Nilai ini merupakan yang paling mudah untuk ditentukan apabila korelasi silang diperoleh dari  $\hat{\rho}_{\alpha\beta}(0) = \hat{\rho}_{\alpha\beta}(1) = \hat{\rho}_{\alpha\beta}(2) = 0$  tetapi  $\hat{\rho}_{\alpha\beta}(3) = 0.5$  maka dapat ditentukan  $b = 3$ . Dengan kata lain terdapat tiga periode sebelum deret waktu *input*  $\alpha$  yang mulai mempengaruhi deret waktu *ouput*  $\beta$ .
- 2. Nilai *s* menyatakan seberapa lama deret  $y_t$  terus dipengaruhi  $x_{t-b-1}, x_{t-b-2}, ..., x_{t-b-s}$  sehingga dapat dikatakan bahwa nilai *s* adalah bilangan pada *lag plot* korelasi silang sebelum terjadinya pola menurun.
- 3. Nilai *r* menyatakan bahwa  $y_t$  dipengaruhi oleh nilai masa lalunya  $(y_{t-1}, y_{t-2}, ..., y_{t-r}, r = 0)$  bila ada beberapa *lag plot* pada korelasi silang yang terpotong.
	- (a) *r* = 0 bila ada beberapa *lag plot* pada korelasi yang terpotong.
	- (b) *r* = 1 bila *plot* pada korelasi silang menunjukkan suatu pola eksponensial menurun.
	- (c) *r* = 2 bila plot pada korelasi silang menunjukkan suatu pola eksponensial menurun dan pola sinus.

Orde *(r, s, b)* ditentukan berdasarkan *lag-lag* dari perhitungan korelasi silang yang bersesuaian dengan kriteria tersebut di atas. Angka dari orde *(r, s, b)* tidak terbatas pada 0, 1, 2 saja tetapi bisa lebih besar dari itu. Namun dari berbagai proses perhitungan yang telah dilakukan sebelumnya orde *(r, s, b)* jarang menyentuh angka-angka besar, terutama orde *r* dimana orde yang umum ditemukan hanyalah 0, 1, 2. Berikut beberapa bentuk fungsi transfer yang umum digunakan dalam peramalan:

**Tabel 3.1:** Model Fungsi Transfer  $r = 0$ 

| (r, s, b) | <b>Fungsi Transfer</b>                                    |
|-----------|-----------------------------------------------------------|
| (0, 0, 2) | $v(B)x_t = \omega_0 x_{t-2}$                              |
| (0, 1, 2) | $v(B)x_t = (\omega_0 - \omega_1 B)x_{t-2}$                |
| (0, 2, 2) | $v(B)x_t = (\omega_0 - \omega_1 B - \omega_2 B^2)x_{t-2}$ |

**Tabel 3.2:** Model Fungsi Transfer  $r = 1$ 

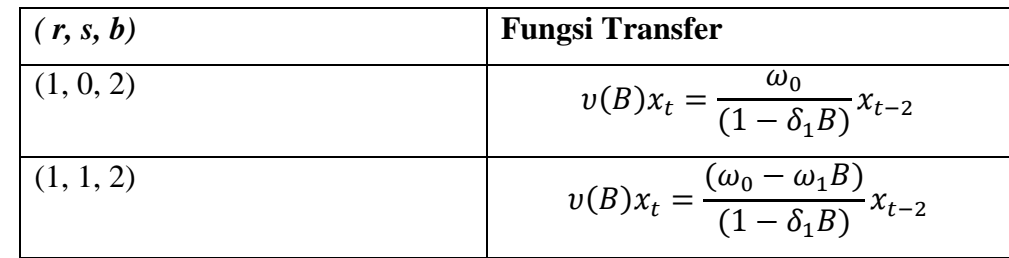

**Norma Ayularas Tyas, 2019**

| (1, 2, 2) | $ v(B)x_t = \frac{(\omega_0 - \omega_1 B - \omega_2 B^2)}{B}$<br>$(1 - \delta_1 B)$ |
|-----------|-------------------------------------------------------------------------------------|
|           |                                                                                     |

**Tabel 3.3:** Model Fungsi Transfer  $r = 2$ 

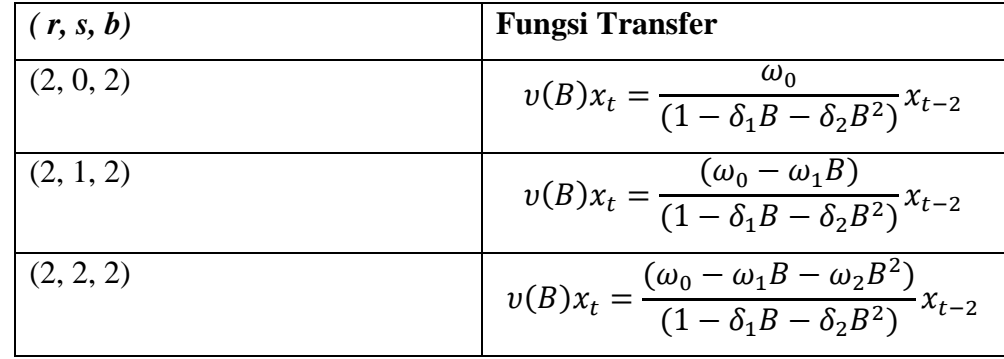

#### **(g) Penaksiran awal deret gangguan**

Bobot respon impuls dapat diukur secara langsung sehingga memungkinkan dilakukan perhitungan nilai taksiran dari deret gangguan  $n_t$  karena,

$$
n_t = y_t - \hat{y}_t
$$
  
=  $y_t - \frac{\hat{\omega}(B)}{\hat{\delta}(B)} B^b x_t$   
=  $y_t - \hat{v}(B) x_t$   
=  $y_t - v_0 x_t - v_1 x_{t-1} - v_2 x_{t-2} - \dots - v_g x_{t-g}$ 

# **(h)** Penetapan orde  $(p_n, q_n)$  untuk model ARIMA  $((p_n, 0, q_n))$  dari deret **gangguan**

Sesudah menggunakan persamaan deret gangguan  $n_t$ , nilai-nilai  $n_t$  dianalisis dengan cara ARIMA biasa untuk menentukan model ARIMA yang tepat sehingga diperoleh nilai  $p_n \, dan \, q_n$ . Dengan demikian fungsi

 $\phi_n(B)$  dan  $\theta_n(B)$ , untuk deret gangguan  $n_t$  dapat diperoleh untuk mendapatkan persamaan:

$$
\phi_n(B)n_t = \theta_n(B)n_t \tag{3.14}
$$

#### **3.5.2 Estimasi Parameter Model Fungsi Transfer**

Langkah kedua setelah mengidentifikasi model adalah estimasi parameterparameter model fungsi transfer *input* tunggal. Model fungsi transfer sementara yang didapatkan pada persamaan (3.13) perlu dilakukan estimasi parameter  $\delta =$  $(\delta_1, ..., \delta_r)'$ ,  $\omega = (\omega_1, ..., \omega_s)'$ ,  $\phi = (\phi_1, ..., \phi_p)'$ ,  $\theta = (\theta_1, ..., \theta_q)'$ , dan  $\sigma_\alpha^2$ , dengan mengalikan persamaan (3.13) dengan  $\delta(B)\phi(B)$  sehingga diperoleh :

$$
\delta(B)\phi(B)y_t = \phi(B)\omega(B)x_{t-b} + \delta(B)\theta(B)a_t
$$
  

$$
c(B)y_t = d(B)x_{t-b} + e(B)a_t
$$
 (3.15)

dimana

$$
c(B) = \delta(B)\phi(B) = (1 - \delta_1 B - \dots - \delta_r B^r)(1 - \phi_1 B - \dots - \phi_p B^p)
$$
  

$$
= (1 - c_1 B - c_2 B^2 - \dots - c_{r+p} B^{r+p})
$$
  

$$
d(B) = \phi(B)\omega(B) = (1 - \phi_1 B - \dots - \phi_p B^p)(\omega_0 - \omega_1 B - \dots - \omega_s B^s)
$$
  

$$
= (d_0 - d_1 B - d_2 B^2 - \dots - d_{p+s} B^{p+s})
$$
  

$$
e(B) = \delta(B)\theta(B) = (1 - \delta_1 B - \dots - \delta_r B^r)(1 - \theta_1 B - \dots - \theta_q B^q)
$$
  

$$
= (1 - e_1 B - e_2 B^2 - \dots - e_{r+q} B^{r+q})
$$

Jadi diperoleh

$$
a_{t} = y_{t} - c_{1}y_{t-1} - \dots - c_{r+p}y_{t-r-p} - d_{0}x_{t-b} + d_{1}x_{t-b-1} + \dots +
$$
  

$$
d_{p+s}x_{t-b-p-s} + e_{1}a_{t-1} + \dots + e_{r+q}a_{t-r-q}
$$
 (3.16)

Dimana  $c_i$ ,  $d_j$ , dan  $e_k$  adalah fungsi transfer dari  $\delta_i$ ,  $\omega_j$ ,  $\phi_k$ , dan  $\theta_l$ . Dengan diasumsikan bahwa  $a_t$  adalah deret *white noise* berdistribusi normal  $N(0, \sigma_a^2)$ , berikut adalah fungsi *likelihood:*

$$
L(\delta, \omega, \phi, \theta, \sigma_a^2 | b, x, y, x_0, y_0, a_0) = (2\pi \sigma_a^2)^{-n/2} \exp\left[-\frac{1}{2 \sigma_a^2} \sum_{t=1}^n a_t^2\right] \tag{3.17}
$$

Dimana  $x_0$ ,  $y_0$ ,  $a_0$  adalah nilai-nilai awal untuk menghitung  $a_t$ . Nilai awal ini sama halnya dengan nilai awal yang dibutuhkan saat estimasi parameter dari model ARIMA univariat. Menurut Wei (2005) secara umum metode estimasi *likelihood* dapat digunakan untuk mengestimasi  $\delta$ ,  $\omega$ ,  $\phi$ ,  $\theta$ ,  $\sigma_a^2$ . Hal ini dapat dilakukan dengan menentukan nilai residual  $a_t$  yang tidak diketahui sama dengan nilai harapan bersyarat dari nol, maka estimasi kuadrat terkecil nonlinier dari parameter tersebut didapat dengan meminimumkan:

$$
S(\delta, \omega, \phi, \theta | b) = \sum_{t=t_0}^{n} a_t^2
$$
\n(3.18)

dimana

$$
t_0 = max(p + r + 1, b + p + s + 1)
$$

#### **3.5.3 Uji Diagnostik Model Fungsi Transfer** *Input* **Tunggal**

**(a) Perhitungan autokorelasi untuk nilai residual model** *(r, s, b)* **yang menggabungkan deret** *input* **dan** *output***.**

Pengujian kelayakan suatu model perlu dilakukan untuk mengetahui kesesuaian model yaitu sudah memenuhi syarat *white noise*. Caranya adalah dengan memeriksa autokorelasi dan korelasi residualnya. Pengujian autokorelasi untuk residual dapat menggunakan hipotesis sebagai berikut:

 $H_0 =$  autokorelasi pada deret sisa  $a_t$  tidak signifikan

 $H_1 =$  autokorelasi pada deret sisa  $a_t$  signifikan

dengan statistik uji

$$
Q = (n - r - s - b) \sum_{k=1}^{m} \hat{\rho}^2_{\alpha\alpha}(k)
$$
 (3.19)

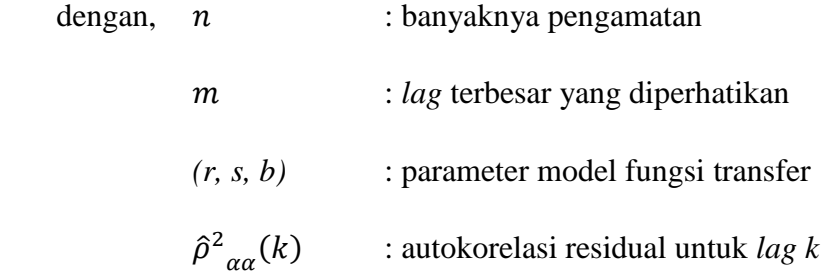

Kemudian hasilnya akan dibandingkan dengan tabel distribusi  $\chi^2$  dengan taraf signifikansi  $\alpha$  dan derajat bebas  $m - p_n - q_n(p_n, q_n)$  merupakan derajat *autoregressive* dan *moving average* dari deret *noise*). Keputusan tolak  $H_0$  jika  $Q \geq$  $\chi^2_{\alpha,df}$ .

# **(b) Perhitungan korelasi silang antara nilai sisa dengan deret gangguan yang telah diputihkan**

Korelasi silang antara deret *input* dan *output* yang telah diputihkan akan memberikan gambaran mengenai tingkatan hubungan antar deret. Korelasi silang dapat dikonversikan ke dalam estimasi bobot respon impuls. Susunan dalam bobot-bobot respon impuls mengindikasikan bentuk model fungsi transfer sementara. Dengan menggunakan bobot-bobot respon impuls ini dapat dibangkitkan suatu deret estimasi *noise* awal dari model fungsi transfer. Fungsi respon impuls memiliki peranan untuk mengukur besarnya korelasi antara *x* dan *y*. Pengujian korelasi silang antara residual dengan deret gangguan yang telah diputihkan menggunakan statistik uji Q dengan hipotesis:

 $H_0 =$  korelasi silang antara deret  $a_t$  dan  $\alpha_t$  tidak signifikan

 $H_1 = \text{korelasi silang antara deret } a_t \text{ dan } \alpha_t \text{ signifikan}$ 

Dengan statistik uji

$$
Q = (n - n*) \sum_{k=1}^{m} \hat{\rho}^2_{\alpha}(k)
$$
 (3.20)

dengan,  $m$  : lag maksimum

 $n *$  : nilai  $(s + b + p_x) p_x$  adalah banyaknya parameter AR pada model ARIMA dalam deret *input*  $(x_t)$ 

Hasilnya dibandingkan dengan tabel  $\chi^2$  derajat bebas  $m-r-s$  dengan kriteria keputusan tolak  $H_0$  jika  $\chi^2_{\alpha, df}$ .

#### **3.5.4 Penentuan Model Fungsi Transfer Multivariat**

Pemodelan data deret waktu menggunakan fungsi transfer multivariat dilakukan dengan cara memodelkan secara serentak seluruh variabel yang sudah diidentifikasikan sebelumnya. Identifikasi nilai-nilai dari bobot respon impuls dan korelasi silang dijadikan dasar dalam pemodelan serentak yang menghasilkan fungsi transfer multivariat. Cara yang dilakukan pada model fungsi transfer multivariat sama halnya dengan yang dilakukan pada model *input* tunggal. Adapun tahapannya adalah sebagai berikut: (Makridakis, 1993).

- 1. Mengidentifikasikan deret *input* dan *output* untuk mengetahui kestasioneran deret data dan menentukan orde model ARIMA.
- 2. Melakukan estimasi parameter model-model ARIMA yang sesuai untuk masing-masing deret *input*.
- 3. Kemudian dilakukan uji untuk mengetahui apakah model telah memenuhi syarat *white noise* atau belum.
- 4. Melakukan pemutihan (*prewhitening*) terhadap model ARIMA dari deret *input* dan deret *output*.
- 5. Lakukan perhitungan untuk menentukan autokorelasi dan korelasi silang untuk masing-masing deret *input* dan deret *output* yang telah diputihkan.
- 6. Korelasi silang berguna untuk menentukan deret *noise* dan juga menentukan orde model fungsi transfer yaitu dengan mengidentifikasi *plot* korelasi silangnya.

- 7. Menentukan nilai *r, s, b* ada masing-masing deret input dan menghitung deret  $noise(n_t)$ .
- 8. Setelah model deret *noise* didapatkan akan dilakukan penetapan orde ARIMA dari deret *noise*-nya sehingga model fungsi transfer *input* tunggal selesai dibentuk.
- 9. Mengestimasi parameter dari tiap model fungsi transfer *input* tunggal.
- 10. Kemudian lakukan uji diagnostik untuk mengetahui apakah model sudah memenuhi asumsi *white noise.*
- 11. Sampai disini adalah tahapan untuk pembentukan model fungsi transfer *input* tunggal. Sementara untuk model fungsi transfer multivariat dilanjutkan dengan;
- *12.* Nilai *r, s, b* pada masing-masing deret *input* yang telah didapat kemudian diestimasi secara serempak dengan metode estimasi yaitu *least square estimation.*
- 13. Sementara untuk menentukan deret *noise* gabungannya didapat dari rumus:

$$
n_t = y_t - \hat{y}_t
$$
  
=  $y_t - \sum_{j=1}^k \hat{v}_j(B) x_{jt}$  (3.21)

- 14. Mengestimasi semua parameter yang dimasukkan ke dalam model fungsi transfer multivariat.
- 15. Terakhir lakukan uji diagnostik untuk mengetahui apakah model sudah memenuhi asumsi *white noise*. Dengan demikian model fungsi transfer multivariat dapat digunakan.

Estimasi yang dilakukan dalam model fungsi transfer ini menggunakan alat bantu program SAS. Nilai-nilai *r, s, b* yang telah diidentifikasi dalam model fungsi transfer *input* tunggal dijumlahkan sehingga model multivariatnya menjadi:

$$
y_t = \sum_{j=1}^m \frac{\omega_j(B)}{\delta_j(B)} B^{bj} x_{jt} + \frac{\theta(B)}{\phi(B)} \alpha_t
$$
\n(3.15)